# **sphinxcontrib-eval**

**Wu Zhenyu**

**Jan 12, 2023**

# **RESOURCES**

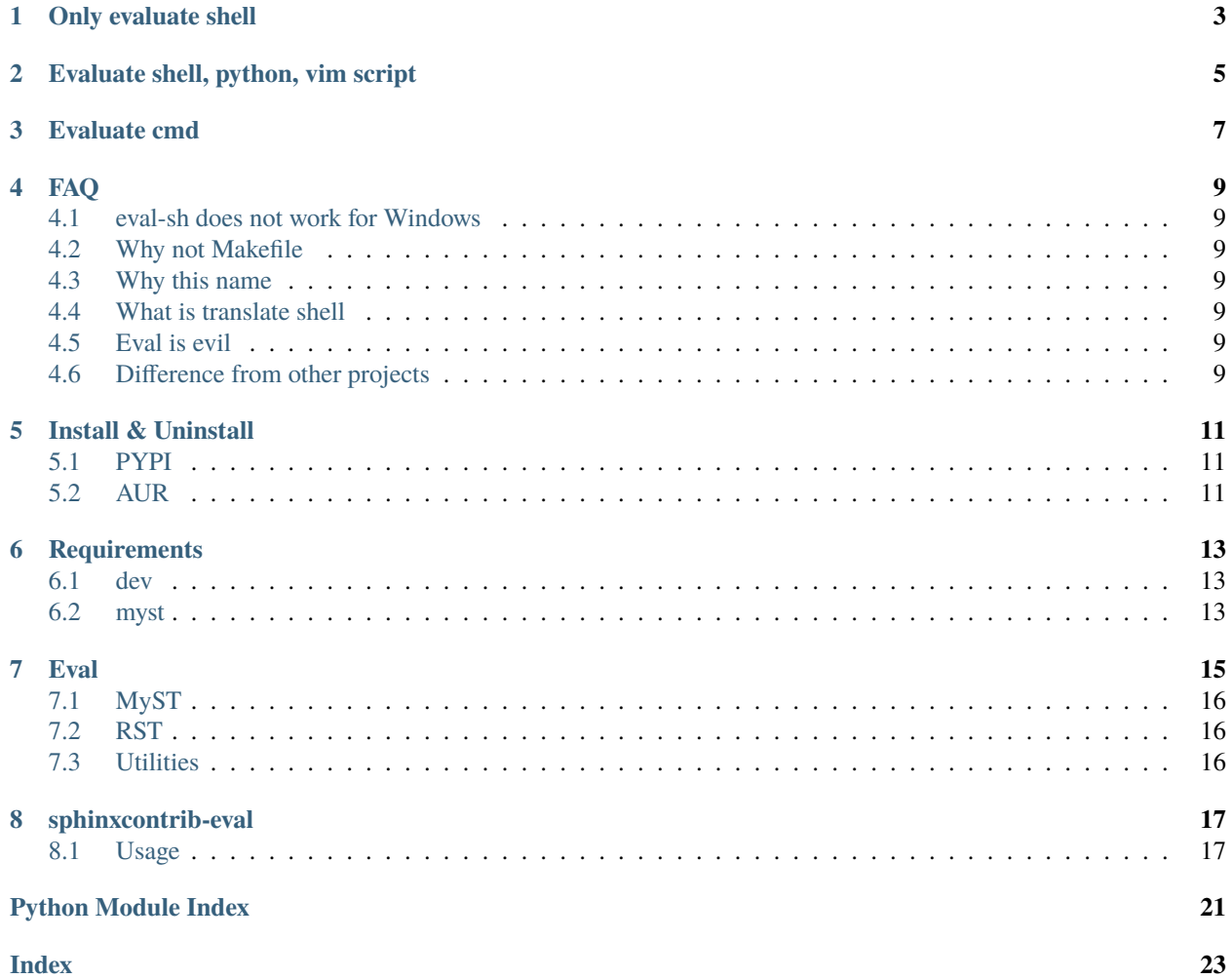

You can override the default eval\_funcs in your docs/conf.py:

**ONE**

# **ONLY EVALUATE SHELL**

<span id="page-6-0"></span>from sphinxcontrib.eval import eval\_sh

eval\_funcs = {"sh": eval\_sh}

**TWO**

# **EVALUATE SHELL, PYTHON, VIM SCRIPT**

```
from sphinxcontrib.eval import eval_sh, eval_python
from subprocess import check_output
def eval_vim(input: str) -> str:
   try:
        output = check_output( # nosec B603
            ["nvim", "--headless", "-c", input, "-c", "q"],
            universal_newlines=True,
        \lambdaexcept Exception:
       output = ""
    return output
eval_funcs = {"sh": eval_sh, "python": eval_python, "vim": eval_vim}
```
# **THREE**

# **EVALUATE CMD**

```
def eval_cmd(input: str) -> str:
    try:
        output = check_output( # nosec B603
            ["cmd", "/c", input], universal_newlines=True
        \sum_{i=1}^{n}except Exception:
        output = ""
    return output
```

```
eval_funcs = {"cmd": eval_cmd}
```
### **FOUR**

**FAQ**

### <span id="page-12-1"></span><span id="page-12-0"></span>**4.1 eval-sh does not work for Windows**

POSIX shell is not installed in Windows by default. See *[evaluate cmd](#page-10-0)* or [install a POSIX shell](https://www.msys2.org)

# <span id="page-12-2"></span>**4.2 Why not Makefile**

Save your time to write Makefile.

# <span id="page-12-3"></span>**4.3 Why this name**

Comes from eval-rst of [MyST.](https://myst-parser.readthedocs.io/en/latest/faq/index.html#include-rst-files-into-a-markdown-file)

# <span id="page-12-4"></span>**4.4 What is translate shell**

[My another project.](https://pypi.org/project/translate-shell) The intention of this project is to serve its document generation.

# <span id="page-12-5"></span>**4.5 Eval is evil**

I don't guarantee any consequence like:

```
rm -rf your_import_file
```
# <span id="page-12-6"></span>**4.6 Difference from other projects**

- [sphinx-execute-code](https://pypi.org/project/sphinx-execute-code) Display code execute result in a code fence, not inject generated markdown/rst to the source code.
- [sphinxcontrib-programoutput](https://pypi.org/project/sphinxcontrib-programoutput) Same as above.

**FIVE**

# **INSTALL & UNINSTALL**

### <span id="page-14-1"></span><span id="page-14-0"></span>**5.1 PYPI**

pip install sphinxcontrib-eval

pip uninstall sphinxcontrib-eval

# <span id="page-14-2"></span>**5.2 AUR**

yay -S python-sphinxcontrib-eval

sudo pacman -R python-sphinxcontrib-eval

# **SIX**

# **REQUIREMENTS**

# <span id="page-16-1"></span><span id="page-16-0"></span>**6.1 dev**

For unit test and code coverage rate test.

- [myst-parser](https://pypi.org/project/myst-parser)
- [pre-commit](https://pypi.org/project/pre-commit)
- [pytest-cov](https://pypi.org/project/pytest-cov)
- [tomli](https://pypi.org/project/tomli)

# <span id="page-16-2"></span>**6.2 myst**

For markdown. Recommend pip install 'sphinxcontrib-eval[myst]'.

• [myst-parser](https://pypi.org/project/myst-parser)

# **SEVEN**

### **EVAL**

```
sphinx.
sphinxcontrib.eval.eval_bash(input: str) → str
     Eval bash.
         Parameters
             input (str) –
         Return type
             str
sphinxcontrib.eval.eval_python(input: str) → str
     Eval python.
         Parameters
             input (str) –
         Return type
             str
sphinxcontrib.eval.eval_sh(input: str) → str
     Eval sh.
         Parameters
             input (str) –
         Return type
             str
sphinxcontrib.eval.setup(app: Sphinx) → dict[str, Any]
     Set up.
         Parameters
             app (Sphinx) –
         Return type
             dict[str, Any]
```
# <span id="page-19-5"></span><span id="page-19-0"></span>**7.1 MyST**

<span id="page-19-3"></span>Provide MystEvalParser.

# <span id="page-19-1"></span>**7.2 RST**

<span id="page-19-4"></span>Provide RSTEvalParser.

# <span id="page-19-2"></span>**7.3 Utilities**

```
sphinxcontrib.eval.utils.get_lang_map(template: str, eval_funcs: dict[str, Callable[[str], str]]) → dict[str,
                                                tuple[re.Pattern, Callable[[str], str]]]
```
Get lang map.

**Parameters**

- template  $(str)$  –
- eval\_funcs (dict[str, Callable[[str], str]]) –

**Return type**

dict[str, tuple[re.Pattern, Callable[[str], str]]]

sphinxcontrib.eval.utils.patch\_parser(*template: str*, *parser: Type[Parser]*) → Type[Parser]

Patch parser.

**Parameters**

- template  $(str)$  –
- parser  $(Type[Parser]) -$

#### **Return type**

Type[Parser]

sphinxcontrib.eval.utils.replace(*inputstring: str*, *pat: Pattern*, *eval\_func: Callable[[str], str]*) → str

Replace.

**Parameters**

- inputstring  $(str)$  –
- pat  $(re.Patten)$  –
- eval\_func (Callable[[str], str]) –

#### **Return type**

str

# **EIGHT**

# **SPHINXCONTRIB-EVAL**

<span id="page-20-0"></span>Evaluate shell command or python code in sphinx and myst.

### <span id="page-20-1"></span>**8.1 Usage**

### **8.1.1 Enable**

docs/conf.py

```
extensions = [
    "sphinxcontrib.eval",
]
```
Or

```
extensions = [
    "myst_parser",
    "sphinxcontrib.eval", # must be after myst_parser
]
```
### **8.1.2 Demonstration**

For myst:

```
```{eval-sh}
echo My OS is $OSTYPE.
\ddot{\phantom{0}}
```
For rst:

```
.. eval-sh::
   echo My OS is $OSTYPE.
```
Then build:

sphinx-build docs docs/\_build/html

Result:

My OS is linux-gnu.

**NOTE:** the current working directory depends on you. That is, if you run cd docs && sphinx-build . \_build/ html && cd -, CWD will be docs, which is the default setting of [https://readthedocs.org.](https://readthedocs.org) So if your code structure is like

```
$ tree --level 1
 .
     docs
     scripts
     src
     tests
```
And you want to run scripts/\*.sh, you need cd .. firstly from docs to . else you have to run ../scripts/\*.sh.

#### **8.1.3 Advanced Usages**

All of the following examples are myst. The corresponding examples of rst are similar. Click the hyperlinks of the titles and scripts to see the actual examples.

#### **Generate API Document**

Before:

```
# API of Translate Shell
```{eval-rst}
.. automodule:: translate_shell
    :members:
.. automodule:: translate_shell.__main__
    :members:
... (More)
\ddot{\phantom{0}}
```
Now

```
# API of Translate Shell
````{eval-rst}
```{eval-sh}
cd ..
scripts/generate-api.md.pl src/*/*.py
\ddot{\phantom{0}}\ddot{\phantom{0}}
```
Where [scripts/generate-api.md.pl](https://github.com/Freed-Wu/translate-shell/blob/main/scripts/generate-api.md.pl) replaces all src/translate\_shell/XXX.py to

```
.. automodule:: translate_shell.XXX
    :members:
```
#### **Generate TODO Document**

Before:

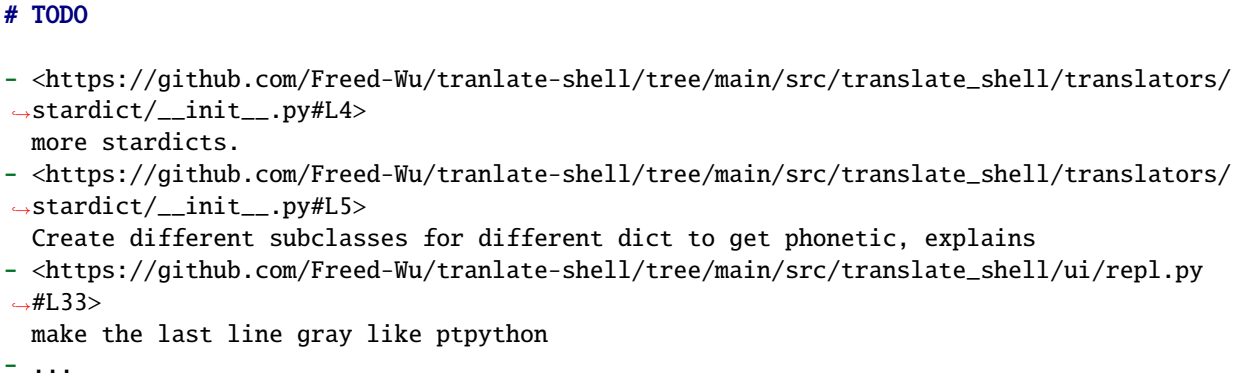

Now: (notice eval-bash because readthedocs uses dash as their default \$SHELL)

```
# TODO
```{eval-bash}
cd ..
scripts/generate-todo.md.pl src/**/*
\ddot{\phantom{0}}
```
Where [scripts/generate-todo.md.pl](https://github.com/Freed-Wu/translate-shell/blob/main/scripts/generate-todo.md.pl) searches all TODOs in code then convert them to correct hyperlinks.

#### **Generate Requirements Document**

Before:

```
# Requirements
## completion
Generate shell completion scripts.
- [shtab](https://pypi.org/project/shtab)
```
... Now

```
# Requirements
```

```
```{eval-sh}
cd ..
generate-requirements.md.pl
\cdot\cdot\cdot
```
Where [scripts/generate-requirements.md.pl](https://github.com/Freed-Wu/translate-shell/blob/main/scripts/generate-requirements.md.pl) searches all requirements/\*.txts and requirements/ completion.txt is:

```
#!/usr/bin/env -S pip install -r
# Generate shell completion scripts.
shtab
```
See [document](https://sphinxcontrib-eval.readthedocs.io) to know more.

# **PYTHON MODULE INDEX**

<span id="page-24-0"></span>s

sphinxcontrib.eval, [15](#page-18-0) sphinxcontrib.eval.\_version, [15](#page-18-1) sphinxcontrib.eval.myst, [15](#page-18-1) sphinxcontrib.eval.rst, [16](#page-19-3) sphinxcontrib.eval.utils, [16](#page-19-4)

### **INDEX**

# <span id="page-26-0"></span>E

eval\_bash() (*in module sphinxcontrib.eval*), [15](#page-18-2) eval\_python() (*in module sphinxcontrib.eval*), [15](#page-18-2) eval\_sh() (*in module sphinxcontrib.eval*), [15](#page-18-2)

# G

get\_lang\_map() (*in module sphinxcontrib.eval.utils*), [16](#page-19-5)

# M

```
module
    sphinxcontrib.eval, 15
    sphinxcontrib.eval._version, 15
    sphinxcontrib.eval.myst, 15
    sphinxcontrib.eval.rst, 16
    sphinxcontrib.eval.utils, 16
```
### P

patch\_parser() (*in module sphinxcontrib.eval.utils*), [16](#page-19-5)

# R

replace() (*in module sphinxcontrib.eval.utils*), [16](#page-19-5)

# S

```
setup() (in module sphinxcontrib.eval), 15
sphinxcontrib.eval
    module, 15
sphinxcontrib.eval._version
   module, 15
sphinxcontrib.eval.myst
    module, 15
sphinxcontrib.eval.rst
   module, 16
sphinxcontrib.eval.utils
   module, 16
```